## **4. KARTY KONTROLNE DLA CECH DYSKRETNYCH**

Dla danych otrzymywanych w wyniku zliczania liczby lub częstości występowania jakiegoś zdarzenia (np. wadliwego produktu) stosowane są tzw. *karty alternatywne*:

- *karty do kontroli wad w przypadku gdy ocena przyjmuje dwie wartości (jest wada, nie ma wady)*
	- karta *np* karta przedstawia zmiany liczby braków w kolejnych próbkach,
	- karta *p* karta przedstawia zmiany proporcji ilości braków do ilości sprawdzonych produktów dla serii próbek,
- *karty do kontroli wad dla produktów złożonych (wadliwych może być np. kilka podzespołów produktu)*
	- karta *c* karta przedstawia zmiany liczby wad w kolejnych próbkach,
	- karta *u* karta przedstawia zmiany proporcji ilości wad do ilości sprawdzonych produktów dla serii próbek.

(zalecane są próbki o liczebności co najmniej 50).

# *4.1. Karta p*

Na karcie *p* każdy punkt wykresu przedstawia proporcję ilości produktów wadliwych do rozmiaru próbki. Zakładając, że:

- proces wytwarzania jest stabilny (prawdopodobieństwo wyprodukowania wadliwego produktu wynosi *p*),
- wykonanie danego produktu w próbce nie jest zależne od pozostałych,

można przyjąć, że rozkład zmiennej losowej reprezentującej liczbę produktów wadliwych jest *rozkładem dwumianowym*.

Dla dużych próbek rozkład ten jest zbieżny do rozkładu normalnego *N* (*np*, *np*(1− *p*)) . Rozkład zmiennej losowej reprezentującej proporcję produktów wadliwych jest zbieżny do *N* (*p*, *p*(1− *p*) *n*).

Gdyby prawdopodobieństwo (*p*) wyprodukowania wadliwego produktu było znane, to zgodnie z ogólnym modelem karty kontrolnej Shewhart'a, linie kontrolne i linia centralna mogłyby być wyznaczone na postawie parametrów otrzymanego rozkładu proporcji produktów wadliwych, tzn:

$$
\hat{\mu} = p, \quad \hat{\sigma} = \sqrt{p(1-p)/n}.
$$

W przypadku gdy prawdopodobieństwo (*p*) wyprodukowania wadliwego produktu nie jest znane musi być ono estymowane w oparciu o dostępne dane. Niech *mi* oznacza ilość wadliwych produktów w *i-*tej próbce a  $n_i$  jej liczebność. Proporcja produktów wadliwych w tej próbce wynosi więc:

$$
p_i = \frac{m_i}{n_i}.
$$

Biorąc pod uwagę cały dostępny zbiór danych, prawdopodobieństwo wyprodukowania wadliwego produktu można oszacować jako stosunek łącznej liczby wad (we wszystkich próbkach) do łącznej liczby sprawdzonych elementów:

$$
\overline{p} = \frac{\sum_{i=1}^{k} m_i}{\sum_{i=1}^{k} n_i},
$$

gdzie: *k* – ilość próbek.

Zakładając, że liczebność próbek nie zmienia się i wynosi *n*, prawdopodobieństwo wyprodukowania wadliwego produktu można oszacować jako:

$$
\frac{1}{p} = \frac{\sum_{i=1}^{k} m_i}{k n} = \frac{\sum_{i=1}^{k} p_i}{k}.
$$

Ostatecznie, linie kontrolne i linia centralna karty wyznaczane są z zależności:

▪ dla znanej wadliwości procesu:

$$
CL = p
$$
,  $UCL = p + 3\sqrt{p(1-p)/n}$ ,  $LCL = p - 3\sqrt{p(1-p)/n}$ ,

▪ dla nieznanej wadliwości procesu (i próbek o tych samych rozmiarach):

$$
CL = \overline{p}, \qquad \qquad UCL = \overline{p} + 3\sqrt{\overline{p}(1-\overline{p})/n}, \qquad \qquad LCL = \overline{p} - 3\sqrt{\overline{p}(1-\overline{p})/n}.
$$

▪ dla nieznanej wadliwości procesu (i próbek o różnych rozmiarach):

$$
CL = \overline{p}, \qquad \qquad UCL_i = \overline{p} + 3\sqrt{\overline{p}(1-\overline{p})/n_i}, \qquad \qquad LCL_i = \overline{p} - 3\sqrt{\overline{p}(1-\overline{p})/n_i},
$$

*Uwaga! Granice kontrolne wyznacza się w tym przypadku oddzielnie dla każdej próbki.*

*Uwaga! Gdy dolna linia kontrolna LCL<0 przyjmuje się, że LCL = 0.*

### *Przykład 1.*

W tabeli zgromadzono dane dotyczące liczby części odrzuconych w trakcie 8 kontroli. Przeprowadź analizę procesu zakładając, że rozmiary kontrolowanych próbek były równe 60.

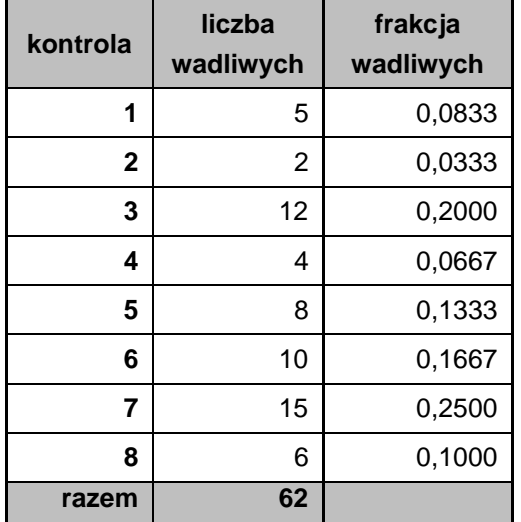

Parametry karty wynoszą w tym przypadku:

$$
k = 8
$$
,  $n = 60$ ,  $\sum_{i=1}^{k} m_i = 62$ ,  $\overline{p} = \frac{62}{8.60} \approx 0.129$ ,  
\n $UCL = 0.129 + 3\sqrt{0.129 \cdot 0.871/60} \approx 0.259$ ,  
\n $LCL = 0.129 - 3\sqrt{0.129 \cdot 0.871/60} \approx -0.001 \rightarrow LCL = 0$ .

Po przygotowaniu danych dla karty (podobnie jak zostało to omówione w przypadku kart liczbowych) wykreślony został wykres Punktowy (Rys 1a).

### *Przykład 2.*

Przeprowadź analizę procesu z przykładu 1. przyjmując, że rozmiary kontrolowanych próbek były różne, ich rozmiary zostały podane w poniższym arkuszu.

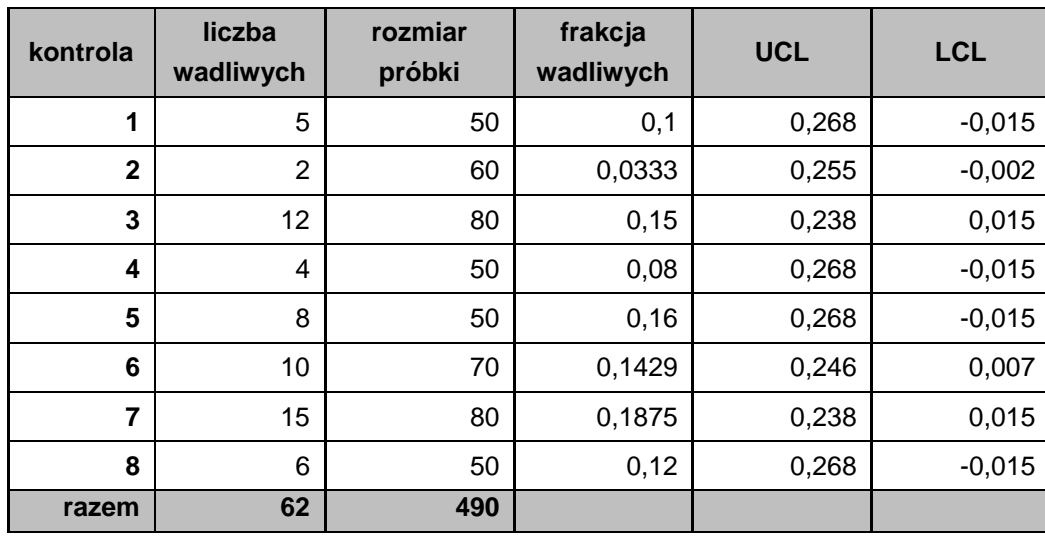

Parametry karty wynoszą w tym przypadku:

$$
k = 8
$$
,  $\sum_{i=1}^{k} n_i = 490$ ,  $\sum_{i=1}^{k} m_i = 62$ ,  $\overline{p} = \frac{62}{490} \approx 0.127$ .

Linie kontrolne ze względu na różny rozmiar próbek musza być wyznaczone dla każdej próbki oddzielnie. Dla pierwszej próbki otrzymano następujące wyniki:

$$
UCL_1 = 0.127 + 3\sqrt{0.127 \cdot 0.873/50} \approx 0.268,
$$
  

$$
LCL_1 = 0.127 - 3\sqrt{0.127 \cdot 0.873/50} \approx -0.015.
$$

Wyniki obliczeń dla pozostałych próbek zostały zebrane powyższej tabeli, *karta p* procesu została wykreślona na Rys. 1.b.

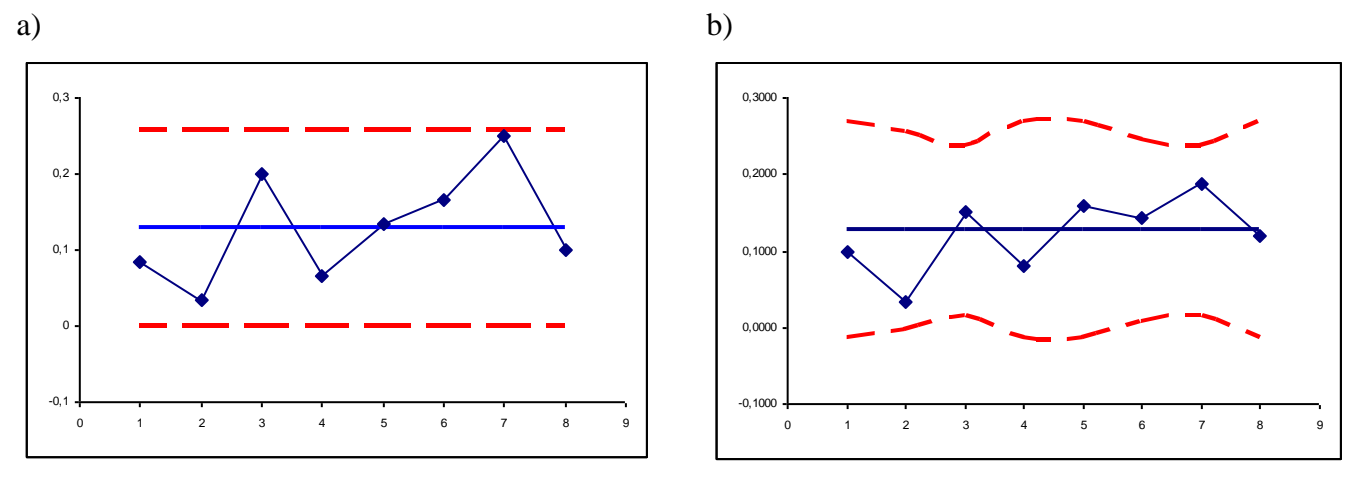

*Rys.1. Karty p procesu z przykładu a) 1., b) 2.*

W obydwu rozważanych przypadkach karty wskazują na brak nielosowych oddziaływań na proces.

## *4.2. Karta np*

Na karcie *np* każdy punkt wykresu przedstawia ilość produktów wadliwych w każdej próbce, przy założeniu, że rozmiary próbek są takie same. Przyjmując takie same założenia jak w przypadku karty *p*, można przyjąć, że rozkład zmiennej losowej reprezentującej liczbę produktów wadliwych jest *rozkładem dwumianowym*, który dla dużych próbek jest zbieżny do rozkładu normalnego *N*(*np*, √*np*(1− *p*)). Średnia i odchylenie standardowe wykreślanej na karcie cechy wynoszą więc:

$$
\hat{\mu} = np \,, \quad \hat{\sigma} = \sqrt{np(1-p)} \,,
$$

Stąd, linie kontrolne i linia centralna karty wyznaczane są z zależności:

■ dla znanej wadliwości procesu:

$$
CL = np, \t\tc{UCL} = np + 3\sqrt{np(1-p)}, \t\tc{L} = np - 3\sqrt{np(1-p)},
$$

▪ dla nieznanej wadliwości procesu:

$$
CL = n\overline{p}, \qquad \qquad UCL = n\overline{p} + 3\sqrt{n\overline{p}(1-\overline{p})}, \qquad \qquad LCL = n\overline{p} - 3\sqrt{n\overline{p}(1-\overline{p})}.
$$

*Uwaga! Gdy dolna linia kontrolna LCL<0 przyjmuje się, że LCL = 0.*

*Przykład 3.* Przeprowadź analizę procesu z przykładu 1.

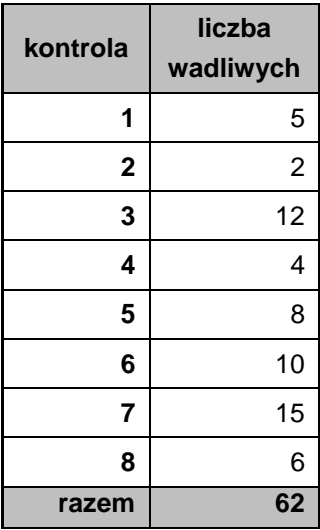

Parametry karty wynoszą w tym przypadku:  
\n
$$
k = 8
$$
,  $n = 60$ ,  $\sum_{i=1}^{k} m_i = 62$ ,  $\overline{p} = \frac{62}{8.60} \approx 0.129$ ,  
\n $CL = 60.0.129 \approx 7.75$ ,  
\n $UCL = 7.75 + 3\sqrt{60.0.129.0.871} \approx 15.54$ ,  
\n $LCL = 7.75 - 3\sqrt{60.0.129.0.871} \approx -0.04$ ,  $\rightarrow LCL = 0$ .

Wnioski z analizy karty są takie same jak w przykładzie 1.: proces jest statystycznie stabilny.

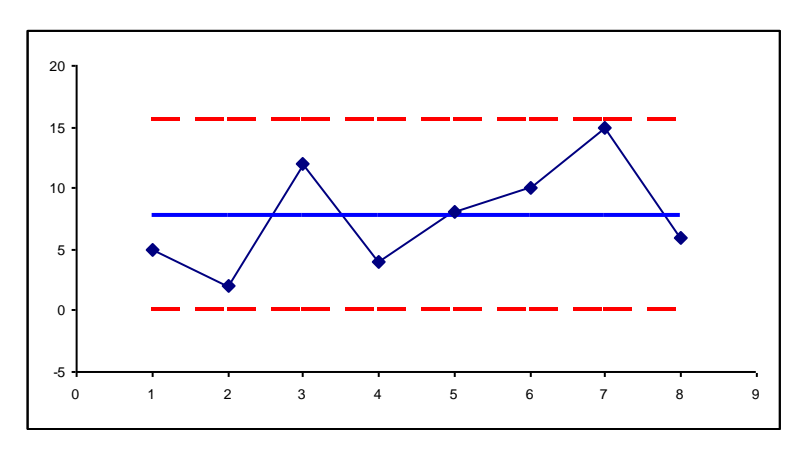

*Rys.2. Karta np procesu z przykładu 3.*

### *4.3. Karta c*

Na karcie *c*, podobnie jak na karcie *np*, przedstawiana jest ilość (a nie proporcja) wad w próbkach. Na próbkę składa się ustalona liczba tzw. "*jednostek kontrolnych*". W każdej jednostce może wystąpić dowolna liczba niezgodności (w przypadku karty *np* jednostką kontrolną był badany element, który w całości był oceniany jako prawidłowy albo nieprawidłowy). Jednostką kontrolną może być określona jednostka miary badanego wyrobu: 100m drutu, 1 m<sup>2</sup> materiału, strona dokumentu dla której zliczane będą błędy, płytka drukowana dla której liczona będzie ilość zimnych lutów lub ilość uszkodzonych podzespołów.

Zakładając, że:

- rozmiar jednostki kontrolnej jest stały,
- liczba miejsc w których może wystąpić niezgodność jest nieskończenie duża,
- prawdopodobieństwo wystąpienia niezgodności w określonym punkcie jest małe i stałe,

można przyjąć, że rozkład zmiennej losowej reprezentującej liczbę niezgodności jest *rozkładem Poissona*.

Prawdopodobieństwo wystąpienia *k* niezgodności w danej jednostce kontrolnej wynosi w tym przypadku:

$$
P(X = k) = \frac{c^k e^{-c}}{k!}, \quad k = 0, 1, 2, \dots
$$

gdzie: *k* – liczba niezgodności; *c* – oczekiwana liczba niezgodności, parametr rozkładu Poissona, (*c* 0).

Średnia i wariancja dla tego rozkładu są równe parametrowi *c*, więc:

$$
\hat{\mu}=c\,,\quad \hat{\sigma}=\sqrt{c}\,.
$$

Jeżeli parametr *c* jest nieznany, może być szacowany jako stosunek łącznej liczby znalezionych niezgodności (we wszystkich próbkach) do liczby próbek:

$$
\overline{c} = \frac{\sum_{i=1}^{k} m_i}{k},
$$

gdzie: *m<sup>i</sup>* – ilość niezgodności w *i-*tej próbce; *k* – ilość próbek.

Linie kontrolne i linia centralna karty *c* wyznaczane są więc z zależności:

▪ dla znanego *c*:

$$
CL = c, \qquad \qquad UCL = c + 3\sqrt{c}, \qquad \qquad LCL = c - 3\sqrt{c}.
$$

▪ dla nieznanego *c*:

$$
CL = c,
$$
 
$$
UCL = c + 3\sqrt{c},
$$
 
$$
LCL = c - 3\sqrt{c}.
$$

*Uwaga! Gdy dolna linia kontrolna LCL<0 przyjmuje się, że LCL = 0.*

## *Przykład 4. (na podstawie [2])*

W tabeli zgromadzono liczbę niezgodności znalezionych w 26 kolejno pobranych próbkach 100 sztuk płytek drukowanych. Przeprowadź analizę tego procesu.

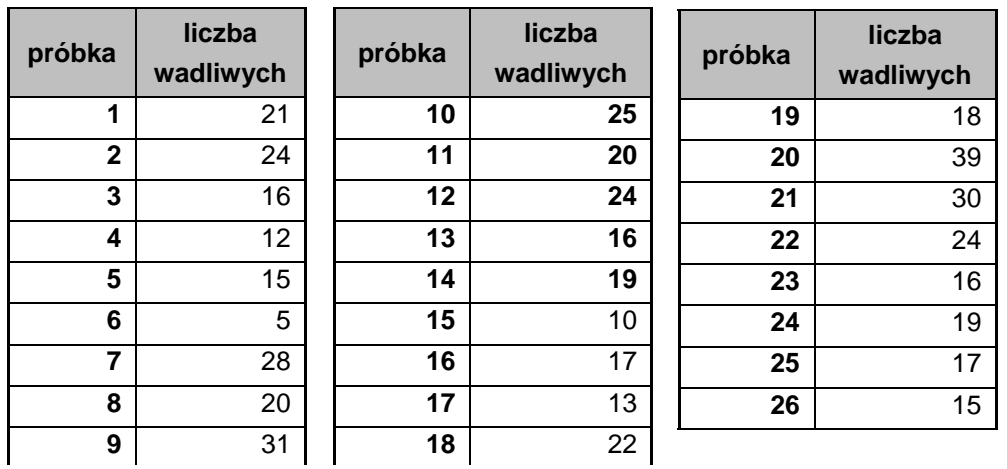

$$
k = 26,
$$
  
\n
$$
\sum_{i=1}^{k} m_i = 516,
$$
  
\n
$$
\bar{c} = \frac{516}{26} \approx 19.85,
$$
  
\n
$$
UCL = 19.85 + 3\sqrt{19.85}
$$
  
\n
$$
UCL \approx 33.21
$$
  
\n
$$
LCL = 19.85 - 3\sqrt{19.85}
$$
  
\n
$$
LCL \approx 6.84
$$

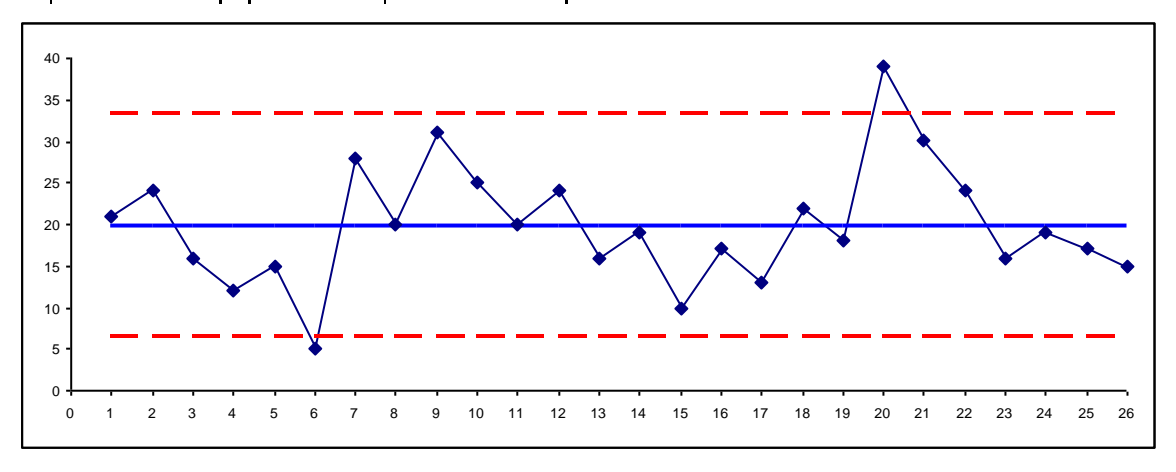

*Rys.3. Karta c procesu z przykładu 4.*

Po wykreśleniu karty okazało się, że poza granicami kontrolnymi znajduje się punkt przedstawiający dane z 6-tej i 20-tej próbki. Po sprawdzeniu przyczyn statystycznie zbyt małej liczby niezgodności w próbce 6 – okazało się że winny jest nowy kontroler, który nie wykrył wszystkich niezgodności. Zbyt duża liczba niezgodności w próbce 20 wynikała z zepsutej maszyny do lutowania na fali. Ze względu na to, że maszyna została naprawiona a kontroler przebył dodatkowe szkolenie obydwie odstające próbki zostały usunięte i na nowo wyznaczono granice kontrolne: *CL* =19.67 , *UCL* = 32.97 , *LCL* = 6.36.

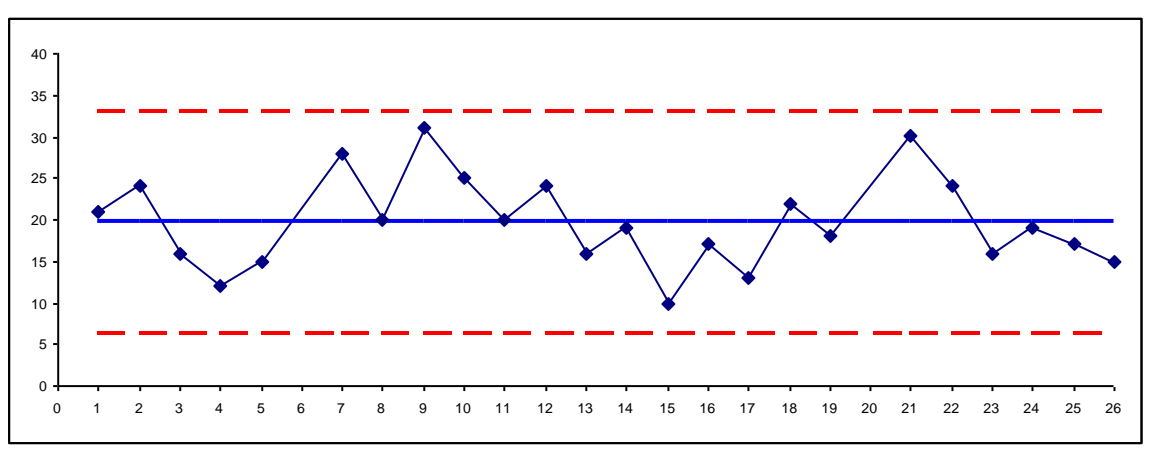

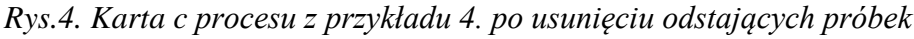

Po usunięciu odstających danych karta wskazuje, że zmienność procesu może być wyjaśniona przyczynami losowymi, więc można uznać, że została ona prawidłowo skonfigurowana. Zebrano kolejnych 20 próbek (po 100 sztuk płytek) i zbadano stabilność procesu dla parametrów ustalonych na etapie konfiguracji. Wszystkie punkty karty mieszczą się w wyznaczonych granicach kontrolnych – proces jest więc statystycznie stabilny (Rys. 5). Liczba niezgodności w przeliczeniu na płytkę jest jednak stosunkowo duża, należy podjąć działania polegające na zmniejszeniu tej liczby.

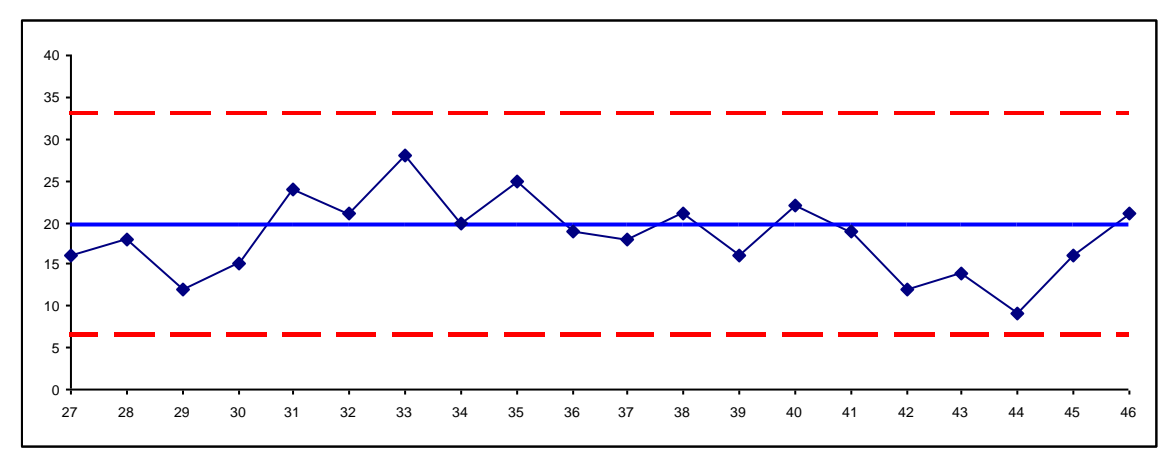

*Rys.5. Karta c procesu z przykładu 4. dla kolejnych 20 próbek*

### *4.4. Karta u*

Na karcie *u* każdy punkt wykresu przedstawia proporcję ilości wad do rozmiaru próbki. Próbki mogą się różnić liczbą jednostek kontrolnych. W każdej jednostce może wystąpić dowolna liczba niezgodności. Przyjmując takie same założenia jak w przypadku karty *c*, można przyjąć, że rozkład zmiennej losowej reprezentującej proporcję wad:

$$
u_i = \frac{c_i}{n_i},
$$

gdzie: *i c* jest liczbą niezgodności w *i-*tej próbce a składającej się z *i n* jednostek kontrolnych, jest *rozkładem Poissona*. Średnią liczbę niezgodności na jednostkę kontrolną wyznacza się z zależności:

$$
\bar{u} = \frac{\sum_{i=1}^{k} c_i}{\sum_{i=1}^{k} n_i},
$$

a przy założeniu, że próbki składają się ze stałej – równej *n –*liczby jednostek, średnia liczba niezgodności może być wyznaczona jako:

$$
\bar{u} = \frac{\sum_{i=1}^{k} c_i}{k n} = \frac{\sum_{i=1}^{k} u_i}{k}.
$$

Linie kontrolne i linia centralna karty *u* wyznaczane są z zależności:

▪ dla znanej wadliwości procesu *u*

$$
CL = u, \qquad UCL = u + 3\sqrt{u/n}, \qquad LCL = u - 3\sqrt{u/n},
$$

▪ dla nieznanej wadliwości procesu (i próbek o tej samej liczbie jednostek):

$$
CL = u, \qquad UCL = u + 3\sqrt{\frac{u}{n}}, \qquad LCL = u - 3\sqrt{\frac{u}{n}}.
$$

▪ dla nieznanej wadliwości procesu (i próbek o różnych rozmiarach):

$$
CL = \overline{u}, \qquad \qquad UCL_i = \overline{u} + 3\sqrt{\overline{u}/n_i}, \qquad \qquad LCL_i = \overline{u} - 3\sqrt{\overline{u}/n_i}
$$

*Uwaga! Gdy dolna linia kontrolna LCL<0 przyjmuje się, że LCL = 0.*

### *Przykład 5. (na podstawie [2])*

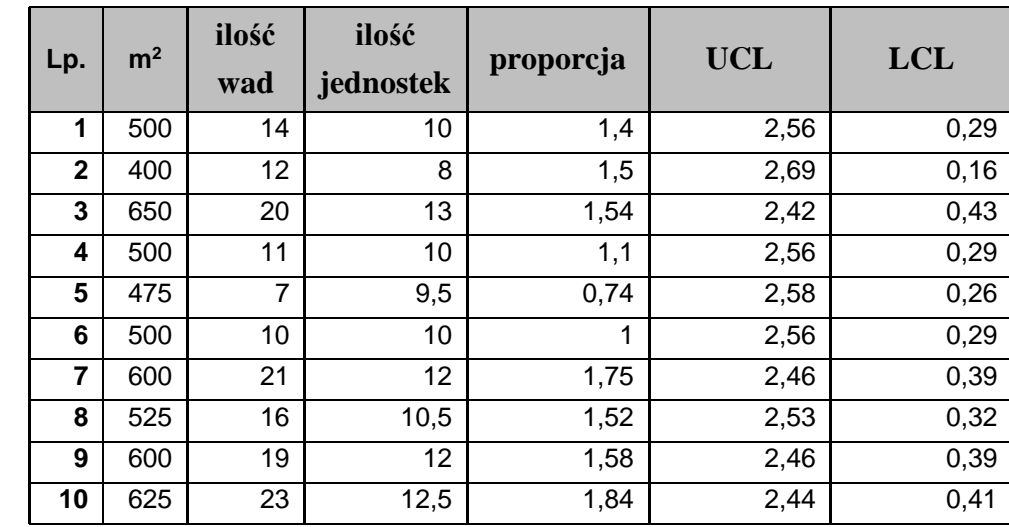

W tabeli zgromadzono liczbę wad znalezionych w 10 belach materiału. Ze względu na to, że bele nie są równe przyjęto wspólną jednostkę kontrolną równą 50m<sup>2</sup> materiału. Oceń statystyczną stabilność procesu.

Na początek, dla każdej beli materiału należy wyznaczyć liczbę jednostek kontrolnych. Pierwsza bela składa się z  $n_1 = 500/50 = 10$  jednostek, wyniki obliczeń dla pozostałych bel materiału zostały zebrane w umieszczonej obok tabeli.

Po wyznaczeniu niezgodności można przejść do obliczenia proporcji wad, dla pierwszej beli wynosi ona np.:  $u_1 = 14/10 = 1.4$ .

Linia centralna karty przedstawia średnią liczbę niezgodności. Do jej wyznaczenia należy obliczyć sumaryczną liczba niegodności  $\sum_{i=1}^{k} c_i = 153$ *k*  $\sum_{i=1}^{k} c_i = 153$  oraz sumaryczną liczbę jednostek  $\sum_{i=1}^{k} n_i = 107.5$ *k*  $n_i = 107.5$ . Średnia liczby niezgodności *u* wynosi więc w tym przypadku  $u = 153/107.5 \approx 1.42$ .

Linie kontrolne dla każdej beli muszą być obliczane indywidualnie ze względu na ich różny rozmiar (różną liczbę jednostek kontrolnych). Dla pierwszej beli granice wynoszą:

$$
UCL_1 = 1.42 + 3\sqrt{1.42/10} \approx 2.56, \qquad LCL_1 = 1.42 - 3\sqrt{1.42/10} \approx 0.29.
$$

Po wyznaczeniu pozostałych granic i wykreśleniu karty okazuje się, że wszystkie punkty wykresu mieszczą się w wyznaczonych granicach kontrolnych – proces jest więc statystycznie stabilny (Rys. 5).

.

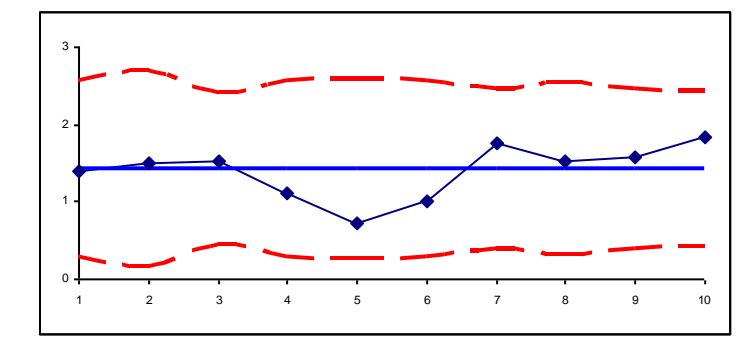

*Rys.6. Karta u procesu z przykładu 5. (jednostka kontrolna 50m*<sup>2</sup> *)*

Analogiczne wnioski można wyciągnąć rozwiązując zadanie dla jednostki kontrolnej o wielkości 1m<sup>2</sup>. Poniżej zostały pokazane wyniki obliczeń parametrów karty dla pierwszej beli materiału, w tabeli zostały zebrane wyniki pozostałych bel a wygląd karty został przedstawiony na Rys. 7. Analizując otrzymane wyniki można zauważyć, że przyjęcie 50 razy mniejszej jednostki kontrolnej spowodowało 50 krotne zmniejszenie wszystkich obliczonych wartości.

Pierwsza bela składa się z  $n_1 = 500$  jednostek, liczba niezgodności w przeliczeniu na jednostkę wynosi tym przypadku:  $u_1 = 14/500 = 0.028$ . Linia centralna karty jest liczona jako średnia liczba niezgodności i jest równa  $\bar{u} = 153/5375 \approx 0.285 \left( \sum_{i=1}^{k} c_i \right) = 153, \sum_{i=1}^{k} n_i = 5375 \right).$ *k*  $\sum_{i=1}^{\infty}$ *k*  $\sum_{i=1}^{k} c_i = 153$ ,  $\sum_{i=1}^{k} n_i = 5375$  ). Linie kontrolne pierwszej beli wynoszą:

$$
UCL_1 = 0.0285 + 3\sqrt{0.0285/500} \approx 0.051, \quad LCL_1 = 0.0285 - 3\sqrt{0.0285/500} \approx 0.006.
$$

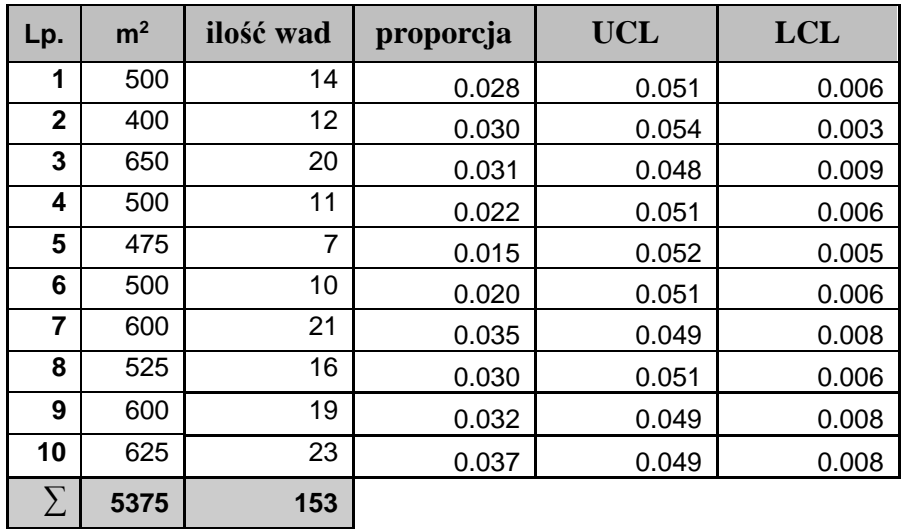

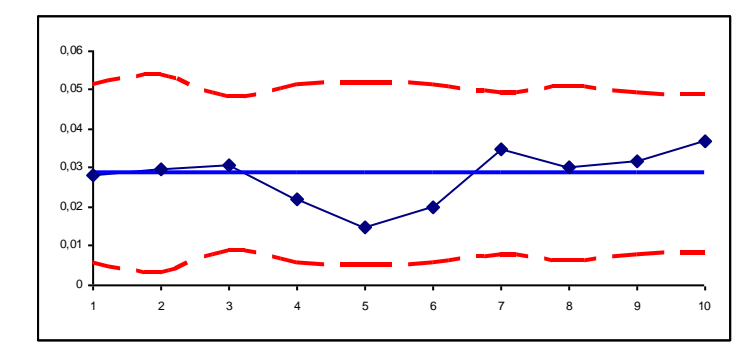

*Rys.7. Karta u procesu z przykładu 5. (jednostka kontrolna 1m*<sup>2</sup> *)*

# **LITERATURA**

- 1. Sałaciński T., *SPC – statystyczne sterowanie procesami produkcji*, OWPW, Warszawa 2009,
- 2. Montgomery D., *Introduction to Statistical Quality Control* John Wiley & Sons, New York 2009,
- 3. Wild C. J., Seber G. A. F. *Chance Encounters: A First Course in Data Analysis and Inferencje*  John Wiley & Sons, New York 1999.